# *La Biblioteca su misura: verso la personalizzazione del servizio*

# **Milano, Palazzo delle Stelline 10 marzo 2006**

# **Servizi bibliotecari personalizzati basati su** *RSS feeds***: i diversi volti di un nuovo canale di comunicazione**

**Antonella De Robbio** *CAB Centro di Ateneo per le Biblioteche* **Università degli Studi di Padova**

> *Technology is dominated by two types of people: those who understand what they do not manage, and those who manage what they do not understand.* [Putt's Law - Archibald Putt]

### **Abstract**

*RSS è un formato - basato su XML - utile alla distribuzione di contenuti web, solitamente news, creato da Netscape nel 1999 per distribuire contenuti entro il suo portale. Da qualche tempo anche gli ambienti bibliotecari hanno incominciato a muoversi in tale direzione e sono sorti i primi servizi come blog settoriali, scambio di news tra siti di ambito LIS, creazione di "canali" informativi dove vengono aggregati contenuti affini entro portali personalizzabili, e servizi di alerting entro i VRD o gli e-prints. Il formato è nato come derivato da RDF Resource Description Framework, modello per rappresentare le informazioni e i legami tra informazioni entro una cornice di "Semantic Web". Il meccanismo alla base di RSS, detto "syndication", è stato utilizzato usato largamente dai siti dei giornali e dalle agenzie di stampa per scambiarsi contenuti web, grazie alla sua semplicità, estensibilità e flessibilità. Potremmo definire RSS uno standard de facto per l'esportazione di contenuti Web. Attualmente, il formato RSS è grandemente usato dai quotidiani, dai maggiori blog di professionisti, dalla agenzie di informazione oltre che nei sistemi CMS (Content Management System), sistemi per la gestione di contenuto. La sigla RSS si può svolgere in vari modi, RDF Site Summary, Rich Site Summary, Really Simple Syndication. Praticamente si tratta di creare metadati in questo specifico formato per scambiarsi informazioni di contenuto utili a servizi di news, aggiornamento costante, ma anche per la creazione stessa dei contenuti su web. La fruizione di un documento RSS è molto semplice. Un aspetto particolarmente interessante è la disponibilità di applicazioni per la lettura di feed RSS oltre che sul proprio desktop anche su dispositivi mobili come telefoni cellulari, palmari, ecc. L'utilità di RSS è indubbia, sia per chi deve pubblicare contenuti su un sito Web, sia per chi vuole fruire delle informazioni per tenersi costantemente aggiornato sulle variazioni apportate a tali contenuti. Tecnicamente le strade percorribili sono diverse, a seconda dei servizi che si vogliono implementare. Questo lavoro è focalizzato sulle possibili applicazioni di RSS nella personalizzazione dei servizi bibliotecari offerti all'utenza e nella formazione ed aggiornamento professionali per gli stessi addetti ai lavori.*

#### **Definizione di RSS**

Non è facile spiegare a parole cosa sia l'RSS, sebbene le definizioni non manchino e le sue versioni abbondino, sembra più facile usarlo che spiegarne funzionalità e caratteristiche.

Ma cosa significa esattamente RSS? Sicuramente è un acronimo, ma è necessario partire dalle sue origini per capire come, dietro a questa sigla, vi sia una creatura che cela una natura dai nomi multipli e da volti con faccette sfumate. Infatti in un recente articolo sul ruolo di RSS nell'editoria scientifica ad opera del gruppo editoriale della rivista scientifica *Nature* <sup>1</sup> - apparso lo scorso dicembre su *D-LIB Magazine* – gli autori definivano RSS come una creatura con una natura "hydraheaded", termine di derivazione mitologia, il mostro a sette teste, che alcuni dizionari inglesi definiscono come "*Having many facets or aspects, especially difficult or intractable ones*: *a hydraheaded social problem"*<sup>2</sup> *.* In effetti RSS, che enumera ad oggi sette differenti versioni, ha numerosi impatti nel sociale, esso non è uno standard formale, come erroneamente si può essere tentati a credere, piuttosto è una tribù di gruppi o vie di standard che competono verso direzioni apparentemente diverse. I diversi filoni RSS offrono comunque tutti specifiche similari per documenti in XML che elencano voci contenenti titoli e link e all'occorrenza descrizioni dei documenti o parole chiave. In altri termini produco un contenuto e lo diffondo in numerose forme differenti. Ma come possiamo definire l'acronimo RSS? Le varie forme su web ne danno nomi differenti, ma sostanzialmente tre sono le più ricorrenti:

- *Really Simple Syndication,*
- *Rich Site Summary,*
- *RDF Site Summary*

La prima forma *Really Simple Syndication*, distribuzione veramente semplice, ci suggerisce che l'RSS non è altro che una "*syndication*" molto semplice, una facile modalità per la "distribuzione di contenuti". In quest'ottica l'RSS è uno strumento per distribuire informazioni, confezionate entro un file detto *feed*, all'interno di un canale (*channel*); questa definizione appare però riduttiva per le ragioni che vedremo in seguito.

La seconda forma *Rich Site Summary* è quella che maggiormente aiuta a capire cosa sia RSS, ossia un sommario, un indice particolarmente ricco delle informazioni presenti su un dato sito Web. Il concetto rimane lo stesso, si attua una sintesi del sito, divisa per argomenti, per rendere il sito immediatamente fruibile in modo veloce e personalizzato.

Wikipedia, l'enciclopedia aperta e libera su Web scioglie l'acronimo come *RDF Site Summary* definendolo come "*uno dei più popolari formati per la distribuzione di contenuti Web*", in virtù delle sue origini RDF *Resource Description Framework,* come vedremo in seguito.

Di fatto in qualsiasi modo lo vogliamo chiamare RSS è un modo che usa canali personalizzabili per distribuire contenuti su Web sotto forma di *feeds*.

E cosa è esattamente un *feed*? "*E' una tecnologia push che rende facile ottenere nuovi contenuti*" dice Gerry McKiernan nella sua colorita e divertente presentazione dallo stravagante titolo "*Web Feeds: The Greatest Thing Since Sliced Bread*!" al *LITA Library and Information Technology Association Forum* di San José dello scorso 1 ottobre 2005.

# **Le origini di RSS**

<sup>&</sup>lt;sup>1</sup> Tony Hammond, Timo Hannay, Ben Lund, The Role of RSS in Science Publishing: Syndication and Annotation on the Web. D-Lib Magazine, December 2004, Volume 10 Number 12

http://www.dlib.org/dlib/december04/hammond/12hammond.html<br><sup>2</sup> The American Heritage® Dictionary of the English Language: Fourth Edition. 2000.

Il formato venne creato nel 1999 da Netscape con la prima versione 0.9 e fu lanciato per la gestione dei contenuti del portale *My Netscape* per la visualizzazione di notizie pubblicate e rese disponibili su altri siti. Era una semplificazione del primo *draft* proposto dal W3C (conforme a RDF) e ne eliminava però gli aspetti più complessi, risultando totalmente slegato dallo schema W3C nativo.

Il W3C riprende il codice dell'originale RSS 0.90, e lo elabora integrandolo con le specifiche dell'XML e, nel 2000, pubblica la prima versione ufficiale di RSS, denominata 1.0, perfettamente conforme a RDF e con possibilità di estendere il formato a nuovi moduli e con supporto allo spazio dei nomi XML. Con questa versione è possibile estendere RSS 1.0 attraverso l'uso di moduli senza dover modificare il nucleo del formato. È questa la differenza fondamentale con gli altri "dialetti" di RSS.

Sebbene fin da subito la versione originaria di Netscape riscosse un grande successo in quanto centinaia di fornitori di contenuti aderirono all'iniziativa - creando una vasta raccolta di notizie a disposizione degli utenti registrati nel portale - Netscape l'abbandonò poco tempo dopo. In sostanza la versione originaria era funzionale allo sviluppo di portali internet, per la raccolta di informazioni da molti siti contemporaneamente, ma lo sviluppo troppo complesso rispetto ai vantaggi (anche con la versione 0.91 molto più leggera), portò Netscape ad abbandonare l'interesse nello sviluppo dei portali e, nello specifico di RSS. La versione 0.91 venne quindi acquisita da un'altra società, la *UserLand Software*, per utilizzarla nello sviluppo di alcuni suoi software per Internet, precisamente fu ripresa dallo sviluppatore di software californiano Dave Winer <sup>3</sup> (CEO della *UserLand*) che rilasciò poco dopo la versione 0.92, poi la 0.93 e successivamente la 0.94. Da questa versione *UserLand* svilupperà nel 2002 la versione 2.0 con alcuni elementi addizionali che permettono l'implementazione di funzionalità per l'iscrizione ai *feed*, ricevendo notifiche automatiche quando il *feed* viene aggiornato. Ogni documento RSS 0.92 è anche un documento RSS 2.0 valido.

# **Le diverse versioni e i differenti "dialetti" di RSS**

Quanto sopra esposto ha creato l'esistenza di sette versioni diverse di RSS (vedi fig. 1), tutte leggermente diverse, situazione che ha comportato una certa difficoltà nello sviluppo degli aggiornamenti ed è per questa ragione che recentemente è deciso di utilizzare solamente le due macro-versioni RSS 1.0 e 2.0 che, col passare del tempo, si sono integrate a vicenda, tanto che nell'utilizzo pratico sono ormai considerate equivalenti.

Sommarizzando possiamo individuare due principali branche di RSS:

- la branca *Really Simple Syndication* più orientata alle implementazioni XML che deriva dall'originale versione 0.9 di Netscape, ripresa poi da Winer nella versione 0.92 e ad oggi ulteriormente perfezionato nella versione 2.0 Atom rilasciata da Userland nel 2002
- la branca (RSS 1.0) del W3C che comunque discende dalla versione 0.9 di Netscape e che adotta e implementa il modello di dati *RDF Resource Description Framework*

La prima è rivolta essenzialmente a servizi di distribuzione di contenuto effimero come notizie o contenuti provenienti dai blog. E' da questa branca che nasce l'Atom, formato nato proprio per colmare le mancanze del formato RSS originario.

La seconda branca, sebbene pesantemente usata comunque per la distribuzione di news, è più focalizzata su un generico strumento di scambio di metadati strutturati e offre un semplice meccanismo di estensione modulare per l'accomodazione di nuovi vocabolari. La differenza tra i due emerge essenzialmente dagli scopi che in fase di erogazione di servizi ci si prefigge. Sebbene i due formati siano incompatibili (la versione 1.0 è maggiormente specializzata per l'utilizzo in

<sup>3</sup> http://www.scripting.com/dwiner/

applicazioni RDF, la 2.0 è più generica) i *feed reader* sono in grado di lavorare su entrambi di fronti e di interpretarli correttamente.

Di fatto, oggi abbiamo a che fare con almeno tre differenti "dialetti", tutti ugualmente diffusi:

- **RSS 0.92**: il più vecchio tra gli standard oggi in uso, evoluzione del formato usato originariamente da Netscape;
- **RSS 2.0**: rilasciato da *UserLand* nel 2002, è l'evoluzione del formato 0.92, di cui eredita la semplicità, ma a cui aggiunge il supporto per moduli aggiuntivi;
- **RSS 1.0**: è il formato ufficiale del W3C, conforme ad RDF, estensibile e modulare.

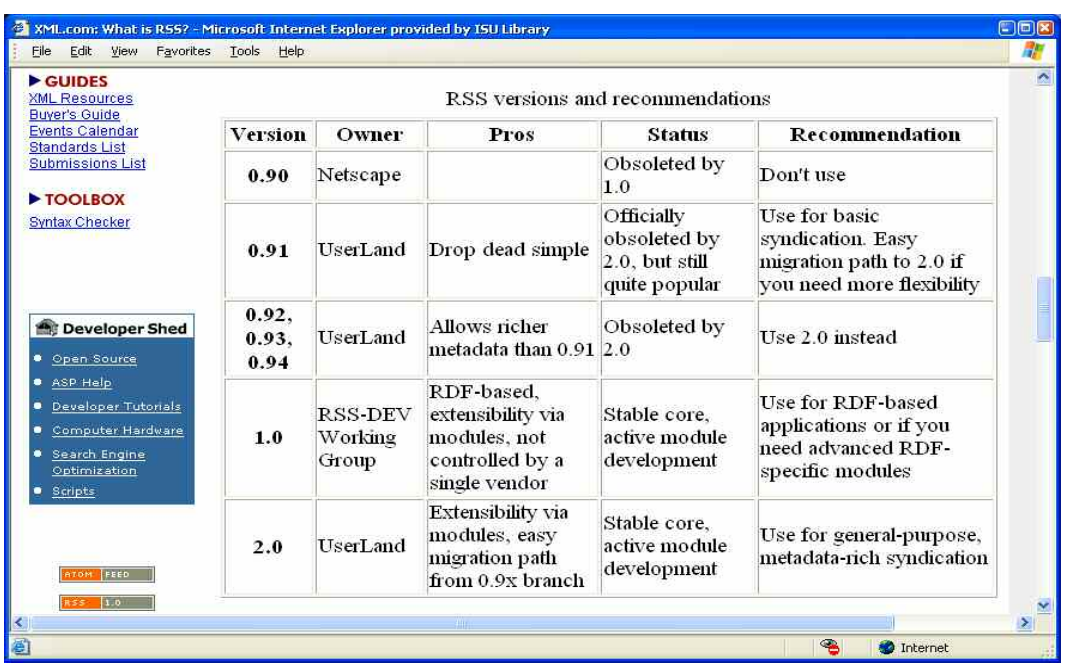

#### **Figura 1 – Le sette versioni RSS**

Anche le indicazioni sui siti possono essere le più svariate, bottoni arancioni con scritte diverse: RSS Feed, Subscribe, Syndicate, Syndicate This Page, Syndicate This Site, Webfeed, XML, XML RSS.

# **Il formato RSS**

C'è chi poi definisce l'RSS come un formato, chi un linguaggio, chi uno standard.

Alla nascita, l'RSS era un formato derivato da RDF *Resource Description Framework* che è un metalinguaggio, un modello per rappresentare le informazioni sul Web e i legami che intercorrono fra di esse. Come anticipato esistono molteplici versioni che alcuni definiscono i "dialetti" di RSS, di qui la confusione di quanti lo etichettano come linguaggio.

L'RSS deve rispettare la sintassi e la grammatica di XML nonché la modularità, aspetto non trascurabile perché offre la possibilità di effettuare delle modifiche senza far subire grandi sconvolgimenti al progetto originale.

In realtà RSS non è nemmeno uno standard nel senso informatico del termine. Uno standard, "*rappresenta una base di riferimento, un paradigma codificato per la produzione di tecnologie fra*

*loro compatibili, che siano computer, reti di computer o componenti elettronici*" 4 . Vi sono organismi internazionali che si occupano di proporre, concordare e ratificare gli standard nei diversi ambiti, come l'ISO *International Standard Organization* e l'IEEE *International Electric and Electronic Engineers*. Prima di essere considerato uno standard dalla comunità internazionale, ed essere preso a buon diritto come modello di riferimento, RSS dovrà passare attraverso una serie di fasi di analisi e accreditamento.

Wikipedia definisce RSS uno "*standard de facto*", ovvero uno standard che, benché non ufficializzato da ISO o altri enti, è così diffuso da essere comunque riferimento per tutti "*Oggi RSS è lo standard de facto per l'esportazione di contenuti Web. I principali siti di informazione, i quotidiani online, i fornitori di contenuti, i blog più popolari: tutti sembrano aver adottato il formato RSS. Gli utenti possono oggi accedere a migliaia di feed RSS: alcuni siti (directory) raccolgono i riferimenti agli innumerevoli feed RSS disponibili sul Web*."

E Atom? E' sinonimo di RSS; un'alternativa, una sua variante o uno standard che compete con RSS? "*Atom is a Web standard similar to RSS. It was created to solve the problem of confusion created by having parallel standards for RSS (e.g, Really Simple Syndication and RDF Site Summary) and create a new more flexible Web syndication format and API." Atom is an alternative XML Web feed format promoted by Blogger.com for its blogging service*" 5 .

#### **A cosa serve la tecnologia RSS e da dove nasce**

Le possibili implicazioni di questa nuova tecnologia sono numerose. Essenzialmente l'RSS viene usato nella produzione, distribuzione e fruizione di contenuti.

I principali siti di informazione, i fornitori di contenuti, i periodici scientifici, i quotidiani online, i *weblog,* oltre che i sistemi noti come *CMS (Content Management System)*, sistemi per la gestione di contenuto, hanno adottato, ormai da qualche tempo, il formato RSS.

Se ci muoviamo in contesto applicativo di servizi bibliotecari personalizzati prima di tutto occorre confrontare il formato RSS con i sistemi tradizionali di comunicazione. RSS è un formato collocabile in un ambito di *produzione, distribuzione e fruizione* di contenuti. Queste tre azioni fondamentali nei nostri circuiti comunicativi bibliotecari sono strettamente correlate a tre parole chiave tipiche dell'ambiente RSS: *syndication, feed, channel*, tutti termini derivati dalla pratica e dal linguaggio dei media tradizionali. Mark Nottingham<sup>6</sup> delinea con parallelismi molto convincenti le tre definizioni di *syndication, feed, channel*.

*Syndication* lo definisce come il vendere (una vignetta, una colonna) attraverso *una distribuzione per pubblicazioni simultanee in giornali e periodici.* Una rete televisiva produce un programma e poi lo distribuisce su un certo numero di stazioni locali. Il termine indica la distribuzione di contenuti Internet attraverso appositi canali, di norma rappresentati da *feed* Atom o RSS. Il verbo che ne deriva, *to syndicate*, indica l'azione di un sito di mettere a disposizione sezioni o interi contenuti attraverso *feed*, parola che ci porta nell'ambito dei media tradizionali: "*The transmission or conveyance of a local radio or television program, as by satellite, on the Internet, or by broadcast over a network of stations*." La definizine di '*channel*' o canale può essere semplificata in "*percorso attraverso il quale l'informazione viene veicolata o trasmessa*". Da qui il parallelismo tra un canale RSS e uno televisivo, come Microsoft evidenzia nel suo portale per le PMI: *"Chi produce un feed invia un flusso di news (item) che sono come le trasmissioni che si succedono nell'arco di una giornata. Per indicare l'aggiunta di un feed al news aggregator si usa il termine 'subscription' (abbonamento o sottoscrizione), esattamente quello che si userebbe per una pay TV o una rivista. È*

<sup>4</sup> Definizione da Wikipedia <sup>5</sup> Gerry McKiernan "*Web Feeds: The Greatest Thing Since Sliced Bread*!" presentazione al LITA Library and Information Technology Association Forum di San José, California, <sup>1</sup> ottobre 2005. <sup>6</sup> Mark Nottingham *What is an RSS Channel, Anyway?*

http://www.mnot.net/rss/channel.html

*un processo che parte dalla caccia alla notizia, passa attraverso la classificazione e la conversione nel formato adatto alla distribuzione nel canale e si conclude con la pubblicazione delle informazioni in svariate forme e potenzialmente su diversi supporti."7 .*

Gli utenti possono accedere a migliaia di *feed* RSS, sorgenti informative che mettono a disposizione pezzi di contenuto, aggregando le informazioni dai vari siti e scaricandole sul proprio computer, senza essere costretti a visitarli tutti periodicamente. I *feed* non fanno altro che richiamare un file XML. Alcuni siti (che funzionano come delle directory) raccolgono i riferimenti agli innumerevoli *feed* RSS disponibili sul Web semplificando ulteriormente la personalizzazione del servizio utente.

Tramite la tecnologia RSS si abilitano alcuni siti, selezionati attraverso "sottoscrizioni", all'invio e ricezione esclusiva di categorie di *feed* prescelti che si aggiornano automaticamente senza lasciare traccia nella memoria della postazione utente. In questo modo si ricevono solo notizie qualora si siano abilitati i relativi canali, al contrario di quello che avviene con la posta elettronica, oggetto di *spamming* invadente e senza sosta, proprio perché l'e-mail non è un medium dedicato, ma vi giungono notizie di varia natura, spesso non desiderate.Un aspetto particolarmente interessante è la disponibilità di applicazioni per la lettura di *feed* RSS su dispositivi mobili (telefoni cellulari, palmari, ecc.). Ciò consente l'accesso a notizie e informazioni da qualunque luogo. Per esempio l'invio di sommari o ToC da siti editoriali o da periodici di interesse.

In sostanza, RSS consente di attivare una serie di servizi personalizzati con i seguenti vantaggi:

- Aggiornamento costante in tempo reale, con cadenze personalizzabili
- Risparmio di tempo per l'aggiornamento
- Riduzione dello spamming nell'e-mail: i canali vengono attivati in modalità opt-in
- Recupero di notizie ad intervalli stabiliti da siti di interesse, attraverso l'uso di aggregatori evitando di andare a visionare centinaia di siti uno per uno,
- Attivazione di forme nuove di marketing e promozione per argomento per settore o per categorie di utenti

# **Come funziona RSS: gli strumenti**

Tutte le forme usate sostanzialmente indicano l'RSS come un modo semplice per propagare "distillati" da un sito web ad un altro, veicolando a partire da un punto verso altri punti (nodi Web) liste di link e brevi estratti di contenuto:

- news se parliamo di un modello di tipo "syndication", più orientato ad un modo di tipo giornalistico, la tipica blogosfera
- informazioni a carattere scientifico se parliamo di sommari ricchi provenienti da periodici o siti di editoria scientifica.

I documenti RSS, detti appunto *feed* sono il mezzo per fornire le informazioni.

A livello tecnico RSS è basato su XML, da cui ha ereditato la semplicità, l'estensibilità, la flessibilità. Attraverso RSS i documenti sono resi disponibili su un web server e possono essere recuperati da qualsiasi aggregatore RSS sulla base di preferenze stabilite dagli utenti.

Per consultare i feed si utilizza un programma detto *news aggregator*, o aggregatore di notizie, disponibile per tutte le piattaforme<sup>8</sup>. Chi produce contenuti da distribuire in formato RSS deve invece scegliere quale versione utilizzare o, in alternativa rendere esportabili i propri contenuti in

 $^7$  Alessandro Lacovara RSS: si apre la caccia alla notizia: Pmi dà il benvenuto al nuovo standard per la divulgazione *dei contenuti,* febbraio 2005

http://www.microsoft.com/italy/pmi/marketing/internetmarketing/articolo\_rss.mspx <sup>8</sup> Una lista dei principali *news aggregator*, oltre alle spiegazioni sul loro utilizzo, si può trovare sul sito html.it.

tutti i formati disponibili. Ciò in fondo non risulta troppo complicato perché nonostante le differenti implementazioni delle diverse versioni, i documenti RSS condividono tutti la stessa struttura di base, che prevede due categorie di elemento, l'elemento canale o *feed*, e gli elementi item che si riferiscono all'informazione di contenuto.

- l'elemento <channel>, contiene le informazioni sulla fonte dei contenuti, per esempio un periodico elettronico, e riporterà il nome della testata, la data di pubblicazione, le informazioni sul copyright, e così via …)
- gli elementi <item>, riferibili ciascuno al contenuto dell'articolo del periodico elettronico e ne presenta tutte le informazioni (autore, titolo, abstract o anche testo completo,...)

Grazie ai *weblog* (contrazione di *weblog*), sempre più numerosi, è aumentata la popolarità del formato RSS. A fronte del proliferare dei *weblog* iniziarono a proliferare anche aggregatori di *blog*, siti che raccolgono *post* dai *blog* più seguiti offrendo selezioni di notizie e software per il proprio desktop per gestire tali notizie. Sono quindi nati una moltitudine di programmi, chiamati *feed aggregator*, che raccolgono in un'interfaccia unica e coerente i *feed* RSS dei siti scelti dall'utente, rendendo ancora più comodo il loro utilizzo.

Gli aggregatori disponibili in rete offrono funzioni molto simili<sup>9</sup>. Tecnicamente funzionano con un procedimento opposto a quello utilizzato per la produzione del *feed*. Il software usato da un aggregatore si occupa di effettuare, automaticamente, il *parsing* <sup>10</sup> dei *feed* RSS, estraendo i contenuti informativi come il titolo degli articoli e l'abstract o anche il testo pieno e inserendoli all'interno del codice HTML delle pagine, con indubbio vantaggio per l'utente finale.

Sono disponibili software Open Source che possono offrire un servizio RSS, sul versante web, adattabili a qualsiasi sito, o periodici elettronici, database, o anche applicabili a sistemi di automazione bibliotecaria. Cito alcuni di questi software: ROSA *R*SS *O*pen *S*ource *A*ggregator and Filter<sup>11</sup> progetto finanziato dal JISC usato dal *Nature Publishing Group* e Urchin<sup>12</sup>, (vedi figura 2) entrambi strumenti molto interessanti che possono essere usati dai webmaster bibliotecari per aggregare contenuti RSS selezionati da offrire entro i portali dei sistemi bibliotecari.

Ci sono anche servizi web che inviano contenuti direttamente in casella postale a seguito di sottoscrizione a canali RSS. Per esempio alcune applicazioni consentono di dirottare le novità pubblicate su un periodico elettronico verso un palmare.

La lista dei software legati al mondo dell'RSS è in continua crescita, e pertanto non è possibile in questa sede proporre un elenco esaustivo<sup>13</sup>. La generazione RSS prevede tre ampie categorie di software che potremmo in modo semplicistico differenziare in:

- Sistemi per la gestione dei contenuti o CMS *Content Management Systems* (*Absolut* Engine<sup>14</sup>)Software commerciali (*FeedForAll*<sup>15</sup>)
- Software basati su Open Source (*ListGarden*<sup>16</sup>, *Urchin*<sup>17</sup>)

FeedDemon (per Win a pagamento), Newsgator (plugin per Outlook a pagamento), Sage (plugin freeware per Firefox/Thunderbird)

<sup>9</sup> NetNewsWire http://ranchero.com/netnewswire/

Ensemble (per Macintoch) http://pyxis-project.net/

NewsFire http://www.newsfirerss.com/<br>Safari 2.0 http://www.apple.com/it/macosx/features/safari/

<sup>&</sup>lt;sup>10</sup> In informatica, il *parsing* è il processo che analizza un flusso continuo in input (letto per esempio da un file o una tastiera) in modo da determinare la sua struttura grammaticale grazie ad una data grammatica formale.<br>
<sup>11</sup> http://www.jisc.ac.uk/index.cfm?name=project\_rosa<br>
<sup>12</sup> http://urchin.sourceforge.net/<br>
<sup>13</sup> Klipfolio (per Win fr

Slim RSS (per windows freeware)<br>
<sup>14</sup> http://www.absolutengine.com/<br>
<sup>15</sup> http://www.feedforall.com/<br>
<sup>16</sup> http://www.softwaregarden.com/products/listgarden/index.html

#### Note has easily person Urchin::Architecture data sounce Parcor TTRT, of data sounce Urchin: Import Refresh script Parran XML: RSS object Retriever a list of clanasl to update Retriever data ina.<br>Mi and construct .<br>Urchin::SaveData Urchin:: Output Feed an MML: RSS Compare MML: 2.33 object to RDF graph. object tuyor waxaa gaya.<br>Insart datafinna gayah Passas<br>XML: RSS object Chooses Parses request forms ting and construct a<br>AQL quay module Data Formatting module (XSL T) CGI script Template) **Hospital** tansformation, and<br>passes outputsting **REOUEST RESPONSE**

#### **Figura 2. Architettura di Urchin – aggregatore RSS lato web**

Altra categoria di strumenti è quella definita come "Search results" e si trovano strumenti RSS per la personalizzazione di miniportali come per esempio le applicazioni *My.PubMed*, interfaccia personalizzabile al servizio PubMed, con il database biomedico MEDLINE oppure *My.OAI* interfaccia di ricerca agli archivi aperti OAI. Non sono prettamente motori di ricerca, il contenuto non è immagazzinato in RSS, ma i risultati di ricerca sono convertiti in RSS per la presentazione all'utente. RSS-based search engines, o motori di ricerca sono un'altra categoria e effettuano indicizzazione dei file RSS. Sono una via di mezzo tra siti aggregatori e motori di ricerca specializzati in questo settore, dove troviamo *Complete RSS*<sup>18</sup>, *DayPop*<sup>19</sup>, *Feed-Directory.com*<sup>20</sup>,  $\overline{Feedster}^{21}$ , *Syndic8*<sup>22</sup>, *Technorati*<sup>23</sup>.

Tra gli strumenti disponibili, non trascurabile nemmeno quella dei validatori di *feeds* (RSS e Atom) i quali funzionano come i validatori HTML o CSS. Vi sono strumenti che lavorano su tutte e sette le versioni + Atom. Uno dei più efficaci è *FeedValidator 24* scritto in Python da Mark Pilgrim.

Dal lato utente l'utilizzo più comune di RSS risiede in un lettore di RSS, dispositivo desktop o applicazione che avverte l'utente quando sono individuati nuovi contenuti sul sito di interesse, questo perché il documento XML è stato modificato alla fonte. In parole semplici, per leggere un *feed* RSS basta scaricare un software adatto e cliccare sull'icona RSS presente sul sito da cui si vogliono ricevere i *feed* e infine copiare l'indirizzo del *feed* RSS.xml che si apre nell'apposita finestra del *news aggregator*.

I lettori RSS (vedi fig. 3) sono una categoria di software di recente memoria che si sta affermando in vari settori di nostro dominio. Oltre ai *feed aggregators* è da considerare che le recenti versioni

<sup>&</sup>lt;sup>17</sup> http://www.completerss.com/<br>
<sup>19</sup> http://www.completerss.com/<br>
<sup>19</sup> http://www.daypop.com/<br>
<sup>20</sup> http://www.feed-directory.com/<br>
<sup>21</sup> http://feedster.com//<br>
<sup>22</sup> http://www.syndic8.com/<br>
<sup>23</sup> http://www.technorati.co

dei navigatori Web si stanno aprendo a questo mondo. Semplificando potremmo tracciare alcune linee di sviluppo in questa categoria, con alcuni esempi di strumenti:

- Lettori di feed su desktop: *Feedreader; Amphedadesk; FeedDemon*
- Lettori Web-based: *Bloglines; Oddpost*)
- Plug-ins per navigatori web e client per e-mail: *Newsgtor/Microsoft Outlook; Mozilla Firefox/RSS reader panel*
- Navigatori con lettori incorporati: *Opera 7.50*

#### **Figura 3 – Lettore Feedreader e feed RSS dal servizio di alerting di DFP di AIB-WEB**

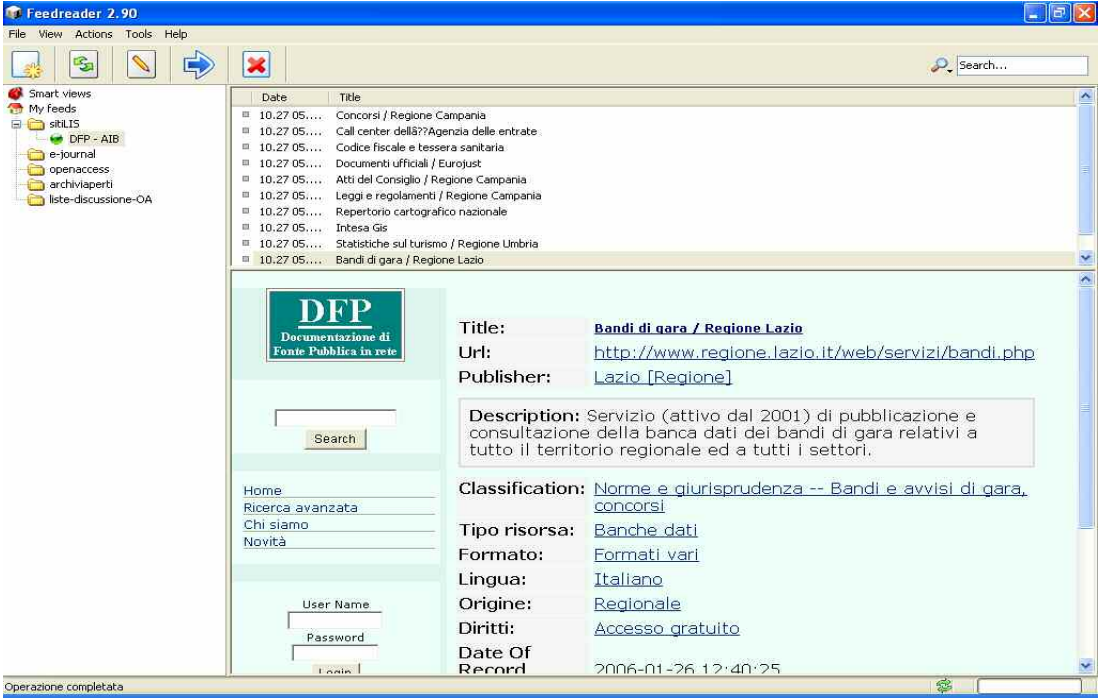

#### **RSS e comunità virtuali**

E' indubbio che la modalità RSS, indipendentemente dal nome che può adottare nelle differenti forme che assume e nell'erogazione dei differenti servizi che è in grado di proporre, sta cambiando le abitudini e il modo di navigare sul Web. Il formato originario RSS e le sue versioni successive fino ad arrivare al formato Atom, furono progressivamente adottate dalla comunità dei *blogger*, fenomeno che inizia nel 1997 negli Stati Uniti e che nel 2001 giunge in Italia, con la nascita dei primi servizi gratuiti. Semplificando un *blog* è un luogo virtuale, un diario elettronico scritto a più mani dai partecipanti della comunità che vi aderiscono, dove appunto i *log*, sono le tracce lasciate dai suoi membri. I *blog* sono strettamente interconnessi nello scambio di notizie attraverso il bottone arancione con la scritta RSS o XML che appare in cima o in fondo alle pagine Web. Questo perché i messaggi *postati* possono essere facilmente esportati in RSS, in modo da essere resi disponibili a servizi di raccolta di contenuti. Si può affermare che l'RSS sia un nuovo fenomeno sociale entro il Web, di grande impatto, che sta determinando nuove forme di aggregazioni sociale appunto i *blog*, comunità virtuali, che si sviluppano attorno a particolari comunità di pratica o di apprendimento. Con il termine "pratica" o "saper fare" si intende da una parte l'effettivo realizzarsi di un'attività professionale, dall'altra, le abilità meta-cognitive ossia quella meta-conoscenza che rende possibile e riproducibile l'attività professionale in ogni settore, e nel nostro settore (LIS) queste abilità sono prerequisito ad ogni nostra azione. Una comunità di pratica o di apprendimento è

costituita da un insieme di individui, che hanno stabilito di realizzare assieme un'impresa comune. Etienne Wenger <sup>25</sup> definisce una comunità di pratica come "*un gruppo fortemente coeso di persone che svolgono un'attività affine e che interagiscono tra loro in modo informale*" e ancora "*Le comunità di pratica sono strutture autopoietiche ed autoorganizzate. La personalizzazione anche in* questo caso non è solo la linfa che le nutre ma è anche il loro prodotto: la struttura mentre si *amplia produce e sviluppa la propria identità e si differenzia dalle comunità che la circondano*". Lo scambio di contenuti tramite *feed* di tipo Atom o RSS trova terreno fertile entro queste comunità. La popolarità dei *blog* è stata una delle ragioni determinanti del successo di RSS, e di Atom in seguito, mettendo però contemporaneamente in difficoltà i motori di ricerca a causa della proliferazione di notizie replicate innumerevoli volte e presenti nelle migliaia di *weblog* e aggregatori che nel frattempo stanno crescendo in modo esponenziale.

Storia e natura dei *weblog* e dei *feed* RSS, principale strumento utilizzabile per la condivisione di informazione all'interno della blogosfera, sono ben illustrate nell'articolo di Gino Roncaglia *Blogosfera e feed RSS: una palestra per il Semantic Web?<sup>26</sup>* dove Roncaglia afferma che "*weblog e feed RSS sembrano oggi costituire una vera e propria palestra di sperimentazione per moti fra i paradigmi alla base del Semantic Web*".

#### **Servizi bibliotecari personalizzati basati su RSS**

Da qualche tempo anche gli ambienti bibliotecari hanno incominciato a muoversi in direzione RSS, sono così sorti i primi servizi come *blog* settoriali, scambio di news tra siti di ambito LIS, creazione di "canali" informativi dove vengono aggregati contenuti affini entro portali personalizzabili, e servizi di alerting entro gli e-prints. In Italia abbiamo qualche applicazione che timidamente sta spuntando all'orizzonte. E' possibile per esempio essere aggiornati sui nuovi inserimenti nella banca dati DFP Documentazione di Fonte Pubblica di AIB-WEB (vedi fig. 3), utilizzando il servizio RSS.<sup>27</sup> Molto ben fatte anche le pagine informative su questo servizio che rientra nella categoria VRD, Virtual Reference Desk. La banca dati DFP usa il software OS Scout Portal Toolkit, strumento utile alla creazione di VRD tramite la catalogazione con metadati Dublin Core, all'occorrenza arricchiti, di risorse elettroniche remote, strumento OAI e RSS compatibile. Nella categoria *blog* anche in Italia abbiamo alcune interessanti esperienze. Il *blog Biblio(a)tipici 28* focalizzato sulle tematiche del lavoro atipico e della professione in biblioteca ha tre tipologie di *feed* disponibili: Atom, RSS 1.0 e RSS 2.0, ma ancor più interessante risulta l'organizzazione delle informazioni proposta nel *blog* che prevede la classificazione dei post entro uno schema a faccette,

in particolare per la sezione concorsi: "*La classificazione a faccette, infatti, esprime, in maniera non rigida a differenze di classificazioni enumerative come la CDD, i differenti aspetti sotto i quali un argomento/oggetto può essere considerato. In tal senso, ogni post, dovrebbe/potrebbe essere classificato secondo ogni suo aspetto, rappresentato dalle faccette principali (PMEST per Ranghanathan, qui le faccette espresse con notazione alfabetica B, D...)"<sup>29</sup> .* Sempre a proposito di organizzazione delle informazioni nel *biblio-blog* di Andrea Marchitelli, dove peraltro esistono RSS feed, viene proposto lo schema JITA per organizzare i contenuti dei post. L'archivio di ogni

<sup>&</sup>lt;sup>25</sup> Wenger E., McDermott R., Snyder W. (2002), Cultivating Communities of Practice: a Guide to Managing Knowledge, Harvard Business School Press, Boston.

Knowledge, Harvard Business School Press, Boston. <sup>26</sup> Gino Roncaglia *Blogosfera <sup>e</sup> feed RSS: una palestra per il Semantic Web?* SWIF-Sito Web Italiano per la Filosofia

http://dspace.unitus.it/dspace/bitstream/2067/9/1/roncaglia\_blogosfera\_rss.pdf <sup>27</sup> Servizo RSS su DFP gestito da Piero Cavalieri<br>http://www.aib.it/aib/dfp/rss.htm3#rss

 $\frac{^{28}}{^{28}}$ Blog focalizzato sulle problematiche del lavoro atipico in biblioteca, coordinato da Andrea Marchitelli http://www.biblioatipici.it/2005/01/feed\_rss\_di\_bib.shtml <sup>29</sup> http://www.biblioatipici.it/archives.shtml#cat

categoria di post è collegato dinamicamente con il suo omologo in E-LIS, l'archivio internazionale ad accesso aperto per la biblioteconomia<sup>30</sup>.

Innumerevoli sono le applicazioni possibili di RSS nei servizi bibliotecari e nelle relative personalizzazioni. Judith Wusteman<sup>31</sup> individua dieci categorie:

- Library blogs
- Announcements
- Web resource announcements
- Search resource
- Books
- Portals
- Newsgroups
- Search results (più che categorie di servizi sono strumenti)
- RSS-based search engines (più che categorie di servizi sono strumenti)
- Journals

Gerry McKiernan<sup>32</sup> è il curatore della directory *RSS(sm) Rich Site Services <sup>33</sup>* dove ha suddiviso per categorie i servizi bibliotecari che usano RSS/XML, Atom o altri tipi di feed Web per la distribuzione o fornitura di contenuti. Le categorie individuate da McKiernan sono in parte sovrapponibili con quelle di Judith Wusternan, ma il repertorio presenta caratteristiche di trasversalità più orientate alla pratica biblioteconomica (abbiamo contrassegnato con + quelle piene dove vi sono servizi attivi, e con – le categorie ove ancora non vi sono esperienze registrate dal repertorio):

- Administration (-)
- Announcements (+)
- Acquistions (-)
- Cataloging  $(+)$
- Circulation (-)
- Collection Development (+)
- Databases  $(+)$
- Instruction  $(+)$
- Interlibrary Loan (-)
- Internet Resources Guides (+)
- New Books  $(+)$
- New Journal Issues  $(+)$
- News  $(+)$
- Online Public Access Catalogs (-)
- Reference Services (+)
- Reviews  $(+)$
- Table Of Contents (+)

<sup>&</sup>lt;sup>30</sup> http://www.biblioatipici.it/andrea/jita.shtml<br><sup>31</sup> Judith Wusteman *RSS: the latest feed*. First published in Library Hi Tech Volume 22 Number 4 2004 pp. 404-413. MCB University Press<br>http://www.ucd.ie/wusteman/lht/wusteman-rss.html

 $\frac{32}{32}$  Gerry McKiernann è bibliotecario e bibliografo tecnico-scinetifico al Science and Technology Department, Iowa State University Library. <sup>33</sup> Il repertorio <sup>è</sup> raggiungibile su Cyberstacks

http://www.public.iastate.edu/~CYBERSTACKS/RSS.htm

A fianco di questo repertorio McKiernan ne cura altri due, uno specializzato in periodici elettronici che distribuiscono contenuti via feeds *Web Feeds from Electronic Journals 34* , l'altro focalizzato sugli e-book e sulle monografie *Web Feeds for Books and Monographs 35* . In quello relativo ai periodici esiste una sezione dedicata all'Open Access differenziata su *feed* RSS e *feed* Atom. In questo repertorio, suddiviso a livello disciplinare, per la sezione LIS abbiamo quattro riviste importanti: *Ariane, D-Lib Magazine, Information Research e il JoDI Journal of Digital Information*. Per il repertorio libri e monografie non vi sono esperienze nel nostro settore. Da notare che entrambi i repertori ad eccezione della sezione Open Access che usa entrambi i formati per i *feed* (RSS e Atom) evidenzia il solo formato RSS per la distribuzione di contenuti, formato più adatto ad un contesto editoriale e biblioteconomico.

Nei repertori di McKiernan su Cyberstacks non sono ancora previste alcune categorie dove già da qualche tempo il formato RSS è presente. La ricerca e sperimentazione su RSS e con RSS si sta dirigendo anche verso settori come l'editoria elettronica, in particolare nel mondo Open Access e gli stessi archivi aperti OAI Open Archivi Iniziative si stanno dotando del formato RSS. Un uso più estensivo del formato RSS lo si vede già per esempio in E-LIS, l'archivio aperto OAI internazionale di ambito LIS che prevede, tra le varie funzionalità personalizzabili, anche l'utilizzo di RSS per l'alerting sui nuovi lavori che vengono quotidianamente archiviati dalla comunità bibliotecaria di tutto il mondo. E-LIS<sup>36</sup> è stato il primo archivio Eprints ad usare il formato RSS offrendo un servizio a valore aggiunto apprezzato dall'utenza LIS internazionale (vedi fig. 4).

#### **Figura 4 – feed RSS/RDF dall'archivio aperto E-LIS**

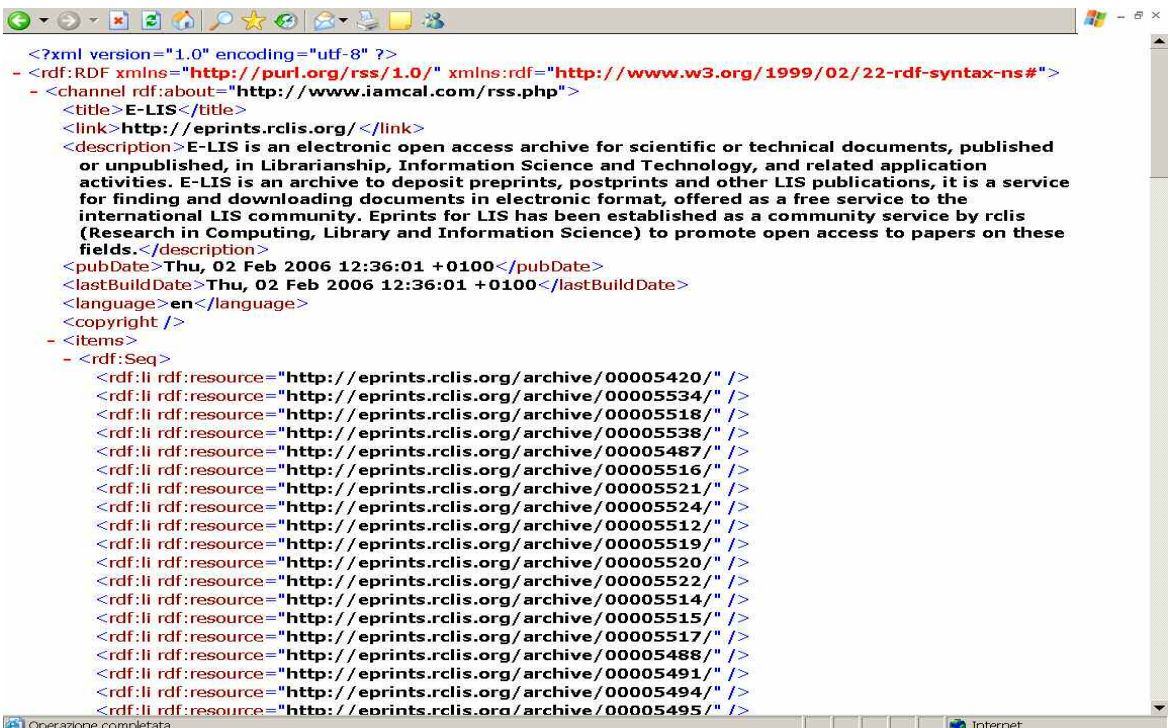

Praticamente si tratta di creare metadati in questo specifico formato per scambiarsi informazioni di contenuto utili a servizi di news, aggiornamento costante, ma anche per la creazione stessa dei contenuti su web.

<sup>&</sup>lt;sup>34</sup> http://www.public.iastate.edu/~CYBERSTACKS/eFeeds.htm<br><sup>35</sup> http://www.public.iastate.edu/~CYBERSTACKS/B-Feeds.htm<br><sup>36</sup> Per un articolo su E-LIS: Antonella De Robbio, Andrea Marchitelli E-prints for Library and Inform *LIS): un modello di archivio per biblioteche digitali aperte*. Biblioteche Oggi, Vol. XXIII - N. 10 dicembre 2005 http://www.bibliotecheoggi.it/2005/20051004001.pdf

E' interessante notare come si stia costituendo un nucleo forte di buona letteratura su RSS e dintorni con lavori di bibliotecari e tecnici dell'informazione di tutti i Paesi del mondo, letteratura che mi è stata utilissima per focalizzare l'argomento e calarlo entro i servizi bibliotecari. Il collega turco Zeki Çelikbaş della facoltà di aeronautica e di astronautica dell'università tecnica di Istanbul, in un lavoro del 2004, mette in luce le molteplici applicazioni di RSS in biblioteca<sup>37</sup> e le potenzialità che possono portare alla personalizzazione più o meno spinta di servizi per l'utente finale o per categorie di utenti, senza dover ricorrere alle mail o ad avvisi su pagine web per comunicare informazioni su risorse e servizi, e senza effettuare cambiamenti significativi nel nucleo dell'organizzazione delle pagine web esistenti. Celikbas sottolinea l'importanza dello strumento RSS che sarebbe opportuno usare nelle seguenti linee di servizi bibliotecari:

- 1. Promozione e marketing dei servizi bibliotecari: attività, nuove risorse, eventi, annunci su novità e promozione di nuovi servizi…
- 2. Liste di nuove acquisizioni della biblioteca o del sistema: o anche liste di novità librarie da siti di librerie virtuali come Amazon
- 3. Table of Contents (ToC) di periodici: servizio di tipo CAS *Current Awareness Service*
- 4. Uso dei *feed* RSS per il miglioramento dei servizi di reference: da usarsi entro le directory web per avvisare l'utente quando sono aggiunte nuove risorse su un determinato ramo classificatorio o su un particolare soggetto.

Rispetto alla linea uno, ci sono molti modi in cui un *blog* e i suoi canali RSS possono essere usati in un sistema bibliotecario, soprattutto accademico, per promuovere i servizi bibliotecari e le risorse offerte dal sistema a docenti e studenti. Jay Bhatt dell'Università di Drexel descrive nel suo lavoro "*Blogging as a Tool: Innovative Approaches to Information Access*" <sup>38</sup> come la creazione di un *blog* per il settore ingegneristico<sup>39</sup> con canali RSS personalizzabili sia stato un modo per assistere docenti e studenti nell'aggiornamento costante e periodico della propria area di ricerca o di studio usando appunto i soggetti specifici messi a disposizione. "*Blogs are web-based journals*" ci dice Judith Westerman<sup>40</sup>, un mezzo per promuovere i servizi della biblioteca, mentre un altro modo potrebbe essere quello di usare i *feed* per annunci più formali, come cambiamenti di orario, nuove facility…o per annunci relativi a risorse del sistema bibliotecario in particolare basate su web.

Alcune di queste metodologie (linea quattro) potrebbero essere impiegate per generare canali personalizzati oltre che su directory web anche su banche dati bibliografiche o su banche dati catalografiche come gli OPAC. Altre si riconducono a possibili alleanze tra il mercato delle librerie virtuali (linea due) e gli OPAC, sebbene ad oggi tali metodologie non siano ancora ben consolidate, non tanto per questioni tecnologiche, bensì per ragioni più di tipo economico. Al convegno AIB dell'ottobre 2001, quando RSS era uno strumento ancora sconosciuto, a proposito degli OPAC e loro posizionamento sul mercato, già si delineavano alcune tendenze in questa direzione:

*"Una nuova tendenza del mercato delle librerie virtuali in integrazione con gli OPAC è il meccanismo noto come "content syndication" o vendita di contenuti attraverso agenzie, nuove figure dell'industria di contenuto che fungono da "syndicator" o "syndicater" interni di contenuti* esterni<sup>41</sup>. I produttori di contenuto e le librerie virtuali sanno bene come sia molto difficile per un

<sup>&</sup>lt;sup>37</sup> Celikbaş, Zeki (2004) What is RSS and how can it serve libraries?. In Yalvaç, Mesut and Gülseçen, Sevinç, Eds. *Proceedings First International Conference on Innovations in Learning for the Future: e-Learning*, pp. 277-292, İstanbul (Turkey).

http://eprints.rclis.org/archive/00002531/<br><sup>38</sup> Bhatt, Jay (2005) Blogging as a tool: innovative approaches to information access, Drexel University - W. W. Hagerty Library (US). Presentation.

http://eprints.rclis.org/archive/00004839/<br><sup>39</sup> http://englibrary.blogspot.com/<br><sup>40</sup> Op cit.<br><sup>41</sup> Thomas Pack " Fulfilling the Vision of the Virtual Library: The Cutting-Edge WebLibrary at Compaq Computer Corporation". ONLINE, September 2000

*sito arrivare ad essere un portale di successo in un mare di portali. Per questa ragione il meccanismo prevede il dirottamento dei contenuti di un sito ad una varietà di siti riceventi attraverso "agenzie" che funzionano come "agenzie di stampa" di modo che per esempio le recensioni di Amazon.com e Barnesandnoble.com vengono automaticamente incorporate in più siti. In questo modo dall'OPAC l'utente è connesso in modo a lui trasparente ad una serie di informazioni a valore aggiunto, che stanno presso il "content syndicater", senza dover ripetere la ricerca più volte entro numerosi contenitori differenti*. 42

In una delle categorie possibili individuate da Judith Wusteman troviamo i portali tra cui RSS Channel Presentation and Searching di UKOLN, servizio RSSexpress-Lite **<sup>43</sup>** e DOIS Documents in Information Science *<sup>44</sup>* "*There are free tools available to facilitate the creation of this second form of portal. The UKOLN's RSSxpress Lite, for example, is a basic tool for placing any RSS channel* onto a web site using a single line of JavaScript. The DOIS provides JavaScript versions of feeds to Ariadne*, the* D-Lib Magazine*,* Information Research *and the* Journal of Digital Information*. It also gives instructions as to how to incorporate the JavaScript in HTML web pages, so making the feeds available without having to " worry about parsing XML*".

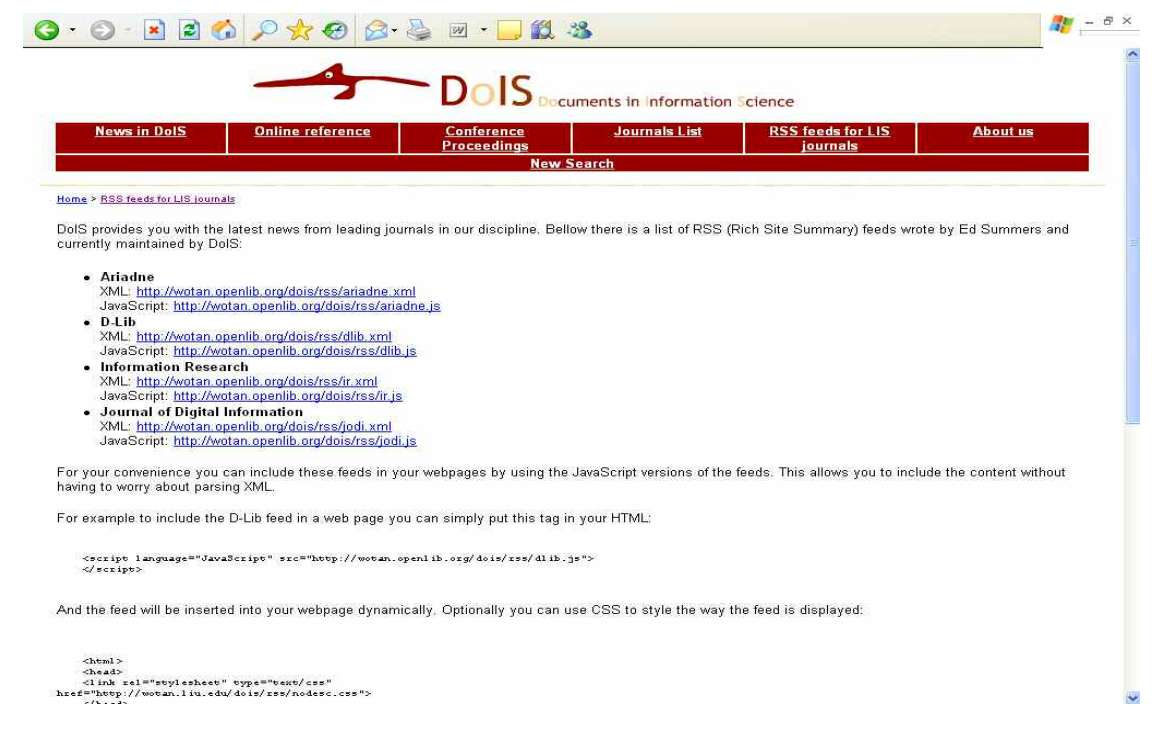

**Figura 5. - DOIS Documents in Information Science feed JavaScript su periodici LIS** 

<sup>&</sup>lt;http://www.onlineinc.com/onlinemag/OL2000/pack9.html><br><sup>42</sup> Antonella De Robbio, *OPAC ricombinanti tra nuovi assetti di mercato e cambiamenti tecnologici*. Seminario AIB-WEB-4. OPAC punto e a CAPO. Quali cataloghi per il recupero delle informazioni bibliografiche in linea. In XLVIII Congresso nazionale AIB. Roma, Giovedì 4 ottobre 2001, Roma.

<sup>&</sup>lt;sup>43</sup> http://rssxpress.ukoln.ac.uk/lite/include/  $44$  DoIS (Documents in Information Science) è un servizio internazionale che raccoglie articoli di periodici, comunicazioni presentate a convegni e conferenze, rapporti di ricerca, disponibili in formato elettronico in rete. DoiS si riferisce all'area LIS, Library and Information Science. Al momento in DoiS sono presenti oltre 13702 record di cui 12550 accessibili liberamente a testo pieno.

http://wotan.liu.edu/dois/team.html

Kevin Broun del *NCI National Cancer Institute del NIH Institutes of Health di Bethesda* 45 , ci dimostra come i *feed* RSS sono in grado di catturare contenuti da fonti Web prestabilite e riversarli nel sistema integrato della biblioteca. I bibliotecari al NCI stanno creando un database denominato LION (*Li*brary *On*line) che include canali RSS sia in ingresso sia in uscita con una tecnologia detta bidirezionale, *RSS technology bi-directionally* 46 . Il nuovo database impiega i *feed* RSS per raccogliere contenuti da fonti Internet che vengono integrati dentro il sistema e successivamente ridistribuiti – attraverso il meccanismo di *syndication* - dal sistema verso gli utenti, mettendo le news pubblicate via RSS disponibili in Intranet. In questo modo si connettono canali RSS da una varietà di fonti come: *BBC News: Health, Breast Cancer News*; *Cancer News*; *New York Times: Health*; *Reuters Health eLine*. Gli strumenti di LION, della stessa categoria dei software liberi come *Urchin* o *ROSA*, sono in grado di effettuare *parsing* dei canali informativi RSS. E' possibile ricercare, navigare, visualizzare e anche salvare (nell'area personale dell'utente) dal database i record provenienti dai canali RSS in quanto divengono informazioni che risiedono nel sistema informativo interno della biblioteca. Dopo un certo investimento iniziale in tempo e tecnologia, ora i flussi informativi non richiedono manutenzione o sforzi addizionali rendendo un servizio di alta qualità agli utenti remoti della biblioteca.

Un altro settore importante di sviluppo dove il formato RSS si è dimostrato essere una grande opportunità è il settore dei fornitori di contenuto ed editoriale, in particolare in certi Paesi ove l'Open Access è un modo per superare le barriere del *Digital Divide* informativo. Di grande interesse il prototipo descritto da Ed Crewe 47 con estensione del set di metadati del protocollo OAI verso un formato RDF. *African Journals Online* è un servizio che fornisce accesso alle produzioni intellettuali della ricerca pubblicate in Africa, con lo scopo di incrementare la conoscenza a livello internazionale della produzione scientifica indigena. AJOL è un database che contiene periodici africani, pubblicati in varie discipline del sapere. L'obiettivo è dare ampia visibilità agli autori degli articoli di questi periodici e a tutta la ricerca che si sta portando avanti in quei Paesi.

Le prospettive di sviluppo del servizio *African Journals Online* <sup>48</sup> (AJOL) descritte da Crewe si basano sull'utilizzo del software Open Source OJS *Open Journal System 49* . Il formato RSS con aggregazioni di metadati RDF è usato - entro una soluzione repository con configurazioni CMS (*Content Management System*) - come estensione al sistema OJS per la gestione e creazione di periodici elettronici.

Guardando – anche in modo sommario – le categorie elencate nel registro di McKiernan, salta subito all'occhio come gli OPAC siano sforniti di servizi RSS. In effetti consultando la letteratura internazionale non si sono trovate significative esperienze di RSS negli OPAC se non qualche estemporanea sperimentazione oltre alle numerose e vivaci discussioni nelle liste internazionali. Va detto che comunque alcuni produttori di ILS Integrate Library System si sono dotati del formato RSS, ma le applicazioni a livello di OPAC verso l'utente finale ancora tardano a comparire sulla scena. Per la verità vi sono alcune esperienze di nicchia; per esempio Terry Reese, capo settore biblioteca digitale dell'Università dell'Oregon ha messo a punto una modalità sperimentale con *feed*

<sup>&</sup>lt;sup>45</sup> Senior Web Developer and Lead, Electronic Information and Library Services, Communication Services Branch, National Cancer Institute. Bethesda. MD

<sup>&</sup>lt;sup>46</sup> Kevin Broun (netConnect) Integrating Internet Content-- Library Journal October 15, 2003

http://www.libraryjournal.com/index.asp?layout=articlePrint&articleid=CA323333<br><sup>47</sup> Crewe, Ed (2005) Extending the Open Journals System OAI repository with RDF aggregation and querying (African Journals Online). In *Proceedings 9th DELOS Network of Excellence thematic workshop*, FORTH Crete.

http://eprints.rclis.org/archive/00003984/<br><sup>48</sup> http://www.ajol.info/about\_ajol.php?jid=1&tran=0&ab=0<br><sup>49</sup> OJS sviluppato da Public Knowledge Project University of British Columbia, consente la pubblicazione elettronica di un periodico gestendo i flussi comunicativi tra le varie figure coinvolte (autore, curatore, editore, revisore, abbonato, …). Informazioni su OJS su AEPIC del CILEA

http://www.aepic.it/docs/ojs/brochures-ojs.pdf

RSS sulle collezioni digitali<sup>50</sup> che sono archiviate nel sistema integrato di automazione Content $DM<sup>51</sup>$  di modo da avvisare gli utenti quando qualcosa di nuovo è aggiunto.

### **Conclusioni**

Occorre differenziare i due mondi: ciò che attiene news, e promozione di servizi da una parte, magari usando Atom come strumento tipico degli ambienti *blog* e dall'altra applicazioni specifiche legate a distribuzione di contenuti editoriali (periodici e monografie) con uso di formati RSS implementati in banche dati, OPAC e archivi aperti.

Sul primo versante, i *blog* di settore LIS stanno facendo un ottimo servizio<sup>52</sup>, sono soprattutto orientati alle funzioni tipiche dell'ambiente biblioteconomico e puntano alla formazione e all'aggiornamento degli addetti ai lavori; ma ne esistono alcuni dedicati a settori particolari o emergenti come l'Open Access. Uno strumento per la formazione del bibliotecario online, una via di mezzo tra un blog e un sito aggregatore via *feed* è *Google Librarian* <sup>53</sup> con *feed* RSS 0.91 e 2.0.

Sempre a proposito di formazione, altro punto focale ma un po' trascurato (in merito a *feed* Web), è il fronte formazione degli utenti. Gino Roncaglia 54 ci ricorda che hanno importanza strategica "*per lo sviluppo del Semantic Web, la formazione degli utenti all'uso dei metadati semantici e la disponibilità di strumenti di uso semplice e intuitivo per l'associazione di tali metadata all'informazione primaria inserita in rete. Sotto entrambi questi profili il mondo weblog si propone come un sottoinsieme del Web particolarmente interessante e adatto alla sperimentazione*."

A mio avviso il mondo dei *feeds* dovrà guardare con più attenzione a eventuali applicazioni per l'erogazione di servizi personalizzati per la distribuzione di contenuti dagli OPAC e verso target di utenza specializzata, soprattutto in un'ottica ampia di catalogo entro sistemi bibliotecari integrati con le altre risorse informative di rete, per esempio recensioni di libri da librerie virtuali, o record di banche dati, testi pieni di articoli da riviste o e-print dagli archivi aperti.

Nel secondo versante, quello specifico RSS, c'è ancora molto da fare. Sarebbe auspicabile un'applicazione più estesa del formato RSS a livello editoriale in periodici elettronici - perché no? anche in ambito italiano, dove le nostre riviste (non solo LIS) hanno una scarsa visibilità internazionale. McKiernan in un suo messaggio al *LIS Forum Mailinglist*, <sup>55</sup> suggerisce l'utilizzo di RSS per aggiornare il posseduto degli e-journal direttamente entro gli OPAC locali o gli ILS.

Anche i progetti di digitalizzazione dovrebbero tener conto di questo formato, non solo a livello di alerting, dove basterebbe Atom come semplice applicazione facilmente implementabile fin da subito alle collezioni digitalizzate, ma per la distribuzione di pezzi di contenuto – via *feed* RSS – tramite l'applicazione del formato RSS/RDF da strumenti per l'indicizzazione dei contenuti come alberi classificatori o tesauri specialistici.

In altri termini, per un RSS davvero efficace … non solo blog!

http://blog-bib-liblogs.blogspot.com/

http://librariansindex.blogspot.com/

<sup>&</sup>lt;sup>50</sup> http://osulibrary.oregonstate.edu/digitalcollections/<br><sup>51</sup> http://www.oclc.org/contentdm/default.htm<br><sup>52</sup> BlogBib: Select Librarian/Library Blogs - Annotated list.

Blogging Libraries - Lists by library type, from blogwithoutalibrary.net.

http://www.blogwithoutalibrary.net/?page\_id=94

Librarian Blogs and Sites Internet Directory - Alphabetical list.

Library Weblogs - Directory categorized by geographic location, compiled by Peter Scott.

http://www.libdex.com/weblogs.html<br><sup>53</sup> http://www.googlelibrarian.com/<br><sup>54</sup> op cit.<br><sup>55</sup> McKiernan, G., 2004, *Web feeds for e-journal issue notification and local OPAC/ILS holdings*?, LIS-Forum mailing list, 13 June, available at: http://ncsi.iisc.ernet.in/pipermail/lis-forum/2004-June/000868.html

# **Bibliografia**

Ben Hammersley, *Developing Feeds with RSS and Atom*. O'Reilly, Sebastopol, 2005

Robert Teeter, *RSS: What It Is, Where to Get It, How to Make It, How to Use It*, (Robert Teeter, June 4, 2004). http://www.interleaves.org/~rteeter/rss.html

Robin Peek, *Focus on Publishing: The New Content Syndication*, *Information Today* 20 No. 10 (November-December 2003): 17-18. http://www.infotoday.com/it/oct03/peek.shtml

Molly Montgomery, *RSS Tutorial*. In: *Lone Star Librarian* 56 no. 2 (December 2003): 1-6. http://www.sla.org/chapter/ctx/lsl/lslv56n2.pdf

Gerry McKiernan, *Seize the Feed: Content Syndication for Enhanced Governmental Information Services*. PowerPoint presentation delivered the Federal Library and Information Center Committee, Content Management Working Group, Brown Bag Session, October 18, 2004, Library of Congress, Madison Building, Washington, D.C.

http://www.public.iastate.edu/~gerrymck/SeizeTheFeed.ppt

Ed Crewe *Extending the Open Journals System OAI repository with RDF aggregation and querying (African Journals Online).* In *Proceedings 9th DELOS Network of Excellence thematic workshop*, FORTH Crete. (2005) http://eprints.rclis.org/archive/00003984/

Kevin Broun (netConnect) *Integrating Internet Content*-- Library Journal October 15, 2003 http://www.libraryjournal.com/index.asp?layout=articlePrint&articleid=CA323333

Zeki Çelikbaş *What is RSS and how can it serve libraries?*. In Yalvaç, Mesut and Gülseçen, Sevinç, Eds. *Proceedings First International Conference on Innovations in Learning for the Future: e-Learning*, pp. 277-292, İstanbul (Turkey). (2004) http://eprints.rclis.org/archive/00002531/

Jay Bhatt *Blogging as a tool: innovative approaches to information access*, Drexel University - W. W. Hagerty Library (US). Presentation. (2005) http://eprints.rclis.org/archive/00004839/

Thomas Pack *Fulfilling the Vision of the Virtual Library: The Cutting-Edge WebLibrary at Compaq Computer Corporation*. Online, September 2000 http://www.onlineinc.com/onlinemag/OL2000/pack9.html

Tony Hammond, Timo Hannay, Ben Lund, *The Role of RSS in Science Publishing: Syndication and Annotation on the Web*. D-Lib Magazine, December 2004, Volume 10 Number 12 http://www.dlib.org/dlib/december04/hammond/12hammond.html

Gino Roncaglia *Blogosfera e feed RSS: una palestra per il Semantic Web?* SWIF-Sito Web Italiano per la Filosofia http://dspace.unitus.it/dspace/bitstream/2067/9/1/roncaglia\_blogosfera\_rss.pdf Judith Wusteman *RSS: the latest feed*. First published in Library Hi Tech Volume 22 Number 4 2004 pp. 404-413. MCB University Press http://www.ucd.ie/wusteman/lht/wusteman-rss.html